## ENGR 40M Final Examination

Stanford University INSERT DATE HERE

Name:

SUNet ID: @stanford.edu

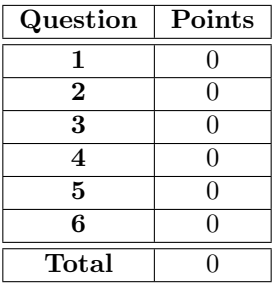

## Instructions:

- 1. This examination contains 3 pages, including this page.
- 2. You have three (3) hours to complete the examination. As a courtesy to your classmates, we ask that you not leave during the last fifteen minutes.
- 3. Write your answers in this booklet. We scan this into Gradescope, so please try to avoid writing on the backs of pages. If you must do so, please indicate very clearly on the front of the page that you have written on the back of the page.
- 4. You may use two (2) double-sided  $8.5" \times 11"$  pages with notes that you have prepared. You may not use any other resources, including lecture notes, books, other students or other engineers.
- 5. You may use a calculator. You may not share a calculator with anyone. If you didn't bring a calculator, you may use your phone, but you must put it on flight mode and clear all visible notifications before the examination starts, and you must not open any applications other than the calculator and a timer.
- 6. Please sign the below Honor Code statement.

In recognition of and in the spirit of the Stanford University Honor Code, I certify that I will neither give nor receive unpermitted aid on this examination.

Signature:

## Question 1: Example question

[10 pts] This is an example question. You should create each question in a separate file, and reference it using the \subfile command from main.tex.

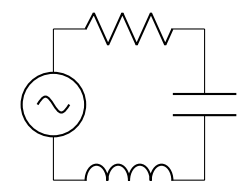

(a) Explain why examples are useful.

(b) How many questions are there in this exam?

The \qnewpage command starts a new page like \newpage, but only in the questions version of the paper. If you compile this document using the answer option, then the above page break will disappear.

(c) Why are new pages intended only for the question paper?